#### Sécurité des logiciels

A few case studies

Samuel Thibault <[samuel.thibault@u-bordeaux.fr>](mailto:samuel.thibault@u-bordeaux.fr) CC-BY-NC-SA

1

### A few case studies

- JPEG of Death (Microsoft gdiplus.dll), 2004
- Debian weak keys (openssl), 2008
- Heartbleed (openssl), 2014
- Getaddrinfo (libc), 2016
- Shellschock (bash), 2014
- Bdoc2 (Microsoft Word), 2000 (?)

#### JPEG of Death, 2004

### 2004

- The Internet is booming
- More and more people read websites, mails, etc.
- They fetch more and more data from the Internet
	- Notably, JPEG pictures

# JPEG format

#### A series of *segments*, each of which

- Start with a 2-byte marker, specifies the type:
	- **FF D8**: Start Of Image (SOI)
	- **FF C0**: Start Of Frame (SOF)
	- **FF C4**: Define Huffman tables (DHT)
	- **FF D9**: End of Image (EOI)
	- **FF DA**: Start of Scan (SOS)
	- **FF E0**: Application-specific 0 (APP0)
	- **FF FE**: Comment (COM)
	- ...
- For most of them, followed by 2-byte payload size
	- **00 10**: 16 bytes
- And the payload

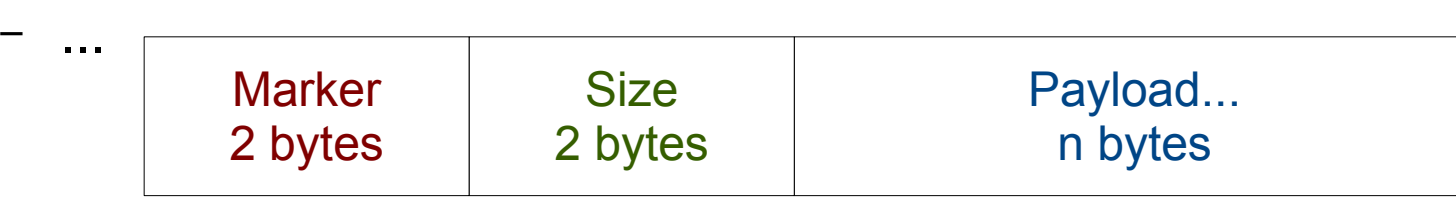

### JPEG format

**FF D8 FF E0 00 10 4A 46 49 46 00 01 01 00 00 01 00 01 00 00 FF C0 00 0B 08 00 DD 01 5F 01 01 11 00 FF C4 00 15 00 01 01 00 00 00 00 00 00 00 00 00 00 00 00 00 00 00 09 FF C4 00 14 10 01 00 00 00 00 00 00 00 00 00 00 00 00 00 00 00 00 FF DA 00 08 01 01 00 00 3F 00 [...] FF D9**

# GDI+

#### GDI (Graphics Device Interface)

- Shared library for drawing graphics
	- Lines, curves, text, color palettes, pictures
- Shipped since beginning of Windows

#### GDI+

- Extended with PNG and JPEG support
- Shipped since Windows XP / Server 2003

Applications just use them rather than embed their own picture loading support

### JPEG format

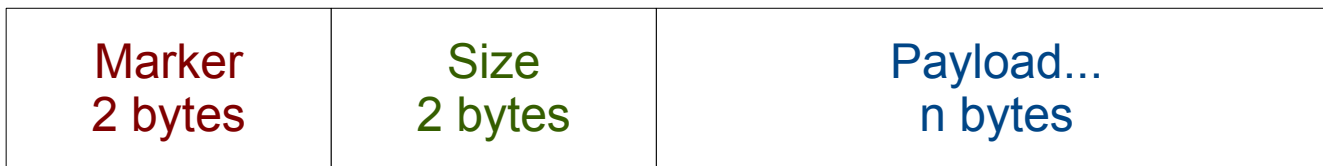

- Size, but of what?
- of size + payload

### GDI+ support for comments

**unsigned int type, size, alloc\_size;**

```
type = p[i++];
type = (type << 8) + p[i++];switch(type)....
```

```
size = p[i++];
size = (size \ll 8) + p[i++];
```

```
alloc_size = size + 2;
segment = malloc(alloc_size);
```

```
if (size - 2 > 0)
  memcpy(segment+4, p, size - 2);
```
### GDI+ support for comments

#### What if e.g. size  $== 0$  ?

•  $size - 2 is 2^2 - 2$ 

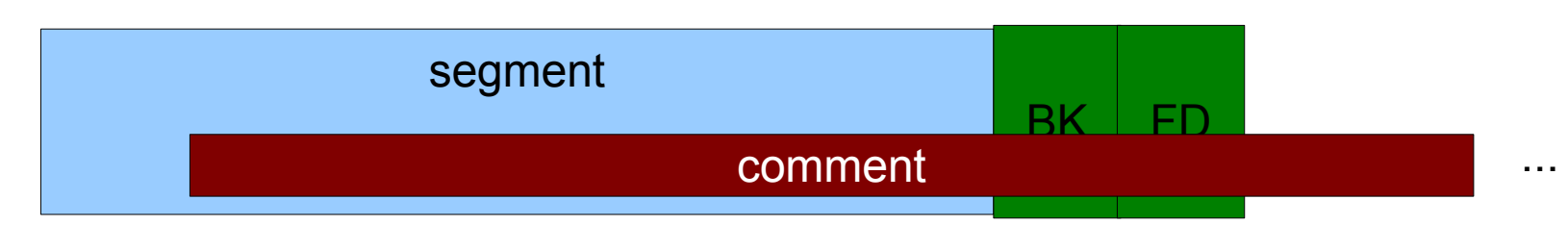

- Heap overflow
- Very large heap overflow!
- Should have been crashing the program
- But SEH (Structured Exception Handler) catches this
	- Similar to **try / except**

# GDI+ support for comments

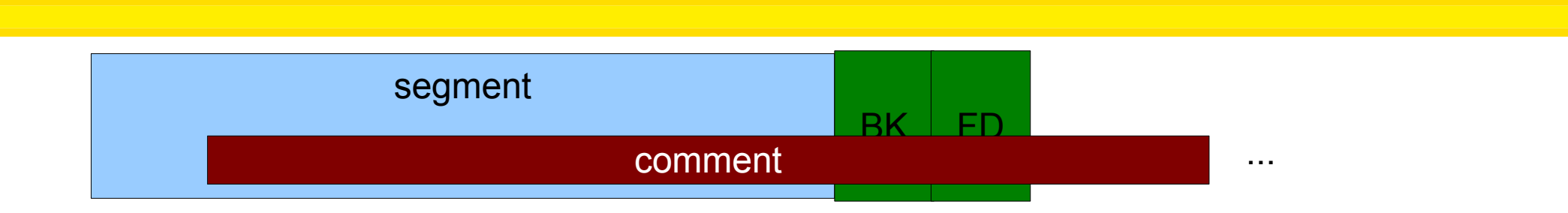

#### SEH rolls back

- Assumes the data is bogus, ignores it
- Resumes with next segment
- Again, malloc(alloc size)

But malloc management was overwritten by comment...

- I.e. malloc() uses BK / FD as address and content to write
- I.e. can target e.g. return address
- And point it at a shellcode in the comment

## JPEG of the Death, in practice

- Craft a shellcode
- Embed it in a comment segment of a JPEG file with size 0
- Serve it on a webpage
- Send it by e-mail ● ...
- **Timeline** 
	- 2004/09/14: Announcement
	- 2004/09/22: Proof of concept
	- 2004/09/23,25,27: Exploit variants
	- 2004/09/28: Exploitation on AOL

Not much time to react....

### Lessons learnt

- Sanitize your inputs!
	- Check, check, check
- Let it die!
	- Trying to continue after a fault looks crazy to me...
- A field that has forbidden values is paving up for trouble

#### Debian weak keys, 2008

# DSA 1571-1

"Luciano Bello discovered that the random number generator in Debian's openssl package is predictable. [...] As a result, cryptographic key material may be guessable"

Random number generator seeded only with pid (15 bits)

- Only 98301 different random sequences!
	- 32767 on a given arch
- Between 2006/09/17 and... 2008/05/14

What happened??

# Random number generator (RNG)

#### Computer behavior is predictable

- Usually a good thing
- No good for crypto

#### We need random numbers for crypto

- I mean, real random
- Not pseudo-random suite, i.e. just a suite from a seed.

#### More precisely, we need *entropy*

- Data that comes out of the blue
- Data that cannot be predicted
- E.g. user keypresses, mouse movement
- But also hard disk response time, network packet time, ...
- Some processors even have instructions for that

# Random number generator (RNG)

A random number generator (RNG)

- Collects entropy from as many sources as possible
- Hashes it as well as possible
- Provide random data

int ssleay rand bytes(unsigned char \*buf, int num) {

```
...
  MD_Update(&m, buf, num);
 while (num > 0) {
  *(buf++) = pick random data(m)...; num--;
 }
}
```
- Returns random data
- But actually uses previous data as additional entropy

program, making it unnecessarily difficult to see the wood for the 18 "the uninitializedness taints all the users of the openssl random number generator, producing valgrind hits throughout your trees"

int ssleay\_rand\_bytes(unsigned char \*buf, int num) {

```
...
#ifndef PURIFY
 MD Update(&m, buf, num);
#endif
 while (num > 0) {
  *(buf++) = pick random data(m)...; num--;
 }
}
```
#### Already marked as optional for builds with purify

int ssleay rand bytes(unsigned char \*buf, int num) {

```
...
/* Don't add uninitialized data.
 MD Update(&m, buf, num);
*/
 while (num > 0) {
  *(buf++) = pick random data(m)...; num--;
 }
}
```
Thus comment it out, because:

- Nice to get more entropy opportunistically
- But not nice to get valgrind false positives

void ssleay rand add(const void \*buf, int num, double add) {

```
...
/* Don't add uninitialized data.
 MD Update(&m, buf, num);
*/
...
}
```
While at it, also do the same in another function [show vimdiff]

Except that it is the function that was supposed to **feed** the RNG with entropy...

 $\rightarrow$  No RNG feeding, only pid happens to be added on the fly!

void ssleay\_rand\_add(const void \*buf, int num, double add) {

```
...
/* Don't add uninitialized data.
 MD Update(&m, buf, num);
*/
...
}
```
Should have been noticed:

- buf is only input (const void\*)
- consequently, buf is only "used" by
	- **buf = (const char\*)buf + j;**
	- Possibly detected by static analysis

void ssleay rand add(const void \*buf, int num, double add) {

```
...
/* Don't add uninitialized data.
 MD Update(&m, buf, num);
*/
...
}
```
Should have been reviewed

- Asked for comments in Debian bug
- Asked for review on openssl-dev mailing list
	- Not actually the proper mailing list
- Should have asked openssl-team mailing list
	- Not actually mentioned in the OpenSSL documentation / web page

void ssleay rand add(const void \*buf, int num, double add) {

```
...
/* Don't add uninitialized data.
 MD Update(&m, buf, num);
*/
...
}
```
Should have been upstreamed

• To get more eyes, upstream CI, etc. on the changes

void ssleay rand add(const void \*buf, int num, double add) {

```
...
/* Don't add uninitialized data.
 MD Update(&m, buf, num);
*/
...
}
```
Remained so for 20 months :/

- Producing terribly weak keys on all kinds of Debian-based systems
- Weak keys possibly transferred to e.g. embedded devices

And actually...

[http://www.openssl.org/docs/crypto/RAND\\_bytes.html](http://www.openssl.org/docs/crypto/RAND_bytes.html) at the time: "The contents of buf is mixed into the entropy pool before retrieving the new pseudo-random bytes."

I.e. the documentation was explicitly saying the function reads the buffer, so valgrind's "false positives" were rather true positives.

Later on (2016):

"Always DPURIFY

The use of the uninitialized buffer in the RNG has no real security benefits and is only a nuisance when using memory sanitizers."

### Lessons learnt

- Don't blindly silence warnings
	- Fix the root cause!
	- Here, the API told explicitly that the buffer was **also** input
- Don't keep changes for yourself
	- Nobody alone is smart enough to never make mistakes
- Avoid clumsy semantic
- Make sure upstream reporting channels are properly documented

#### Heartbleed, 2014

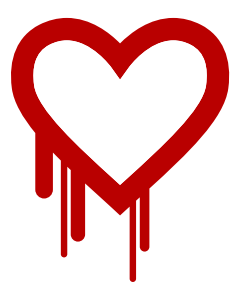

### **Heartbleed**

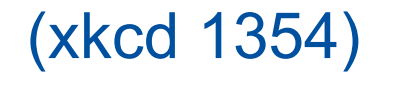

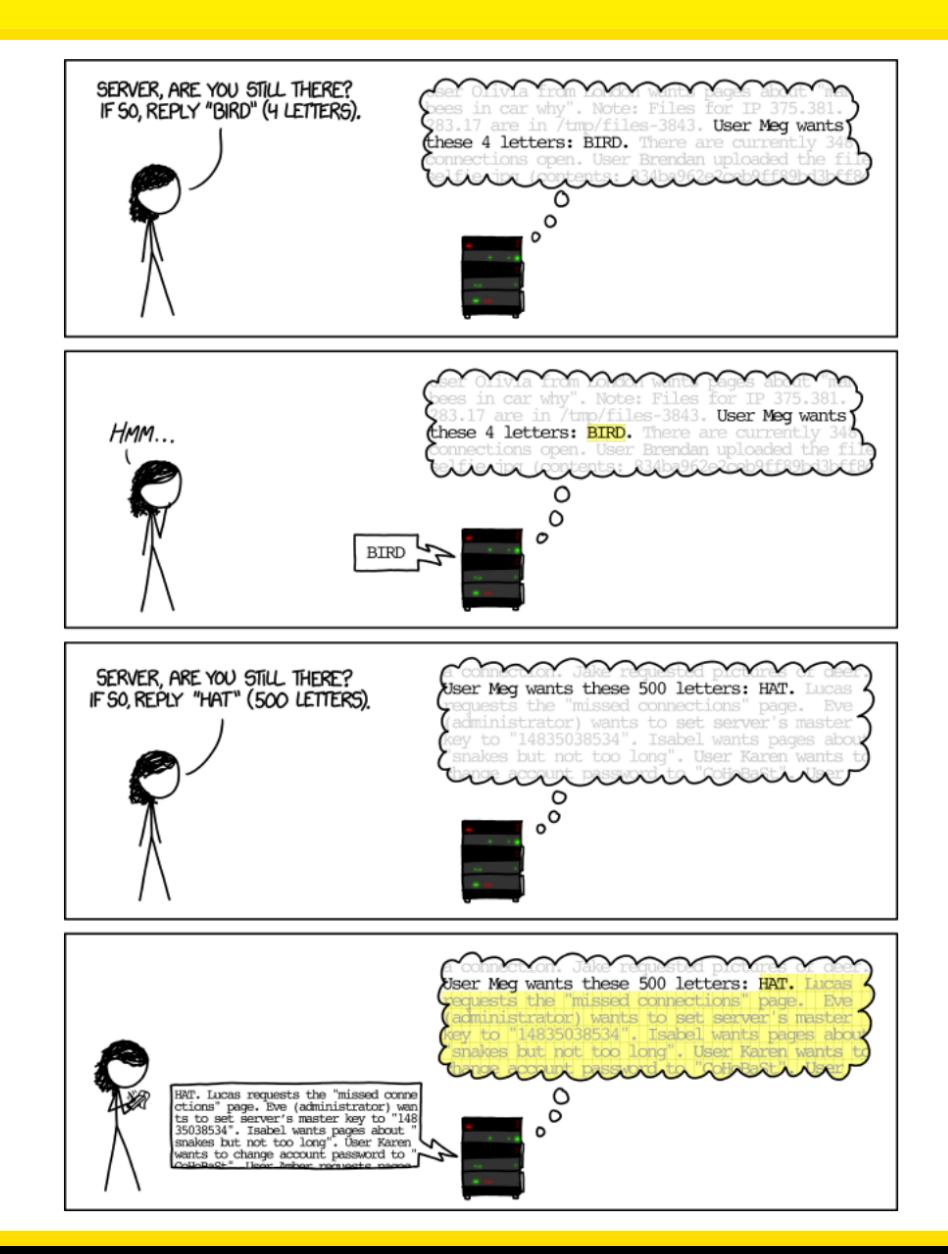

# SSL/TLS

Secure Sockets Layer / Transport Layer Security

- Layer on top of TCP connections to secure them
	- https, smtps, pop3s, imaps, ...
- More details in the Network Security course;)

Basically, exchanges records containing messages

- Ciphering negociation: key and cipher
- Encrypted data exchanges
- "Service" messages such as session key refresh

### **Heartbeat**

#### Long-living TCP connection

- Usually dropped by routers on inactivity for a long period
	- Can be kept alive by getting some data through
- Possibly the other end is actually just dead
	- Need to exchange some data to make sure it's still there

But the application may not want to exchange data

• Would have to fit the application-level protocol

Exchanging data only at SSL/TLS layer?

- Previously, only way was to renegociate keys
- RFC 6520 proposes periodic "hellos" messages
	- Implemented in openssl along the RFC draft

#### Heartbeat

```
int dtls1_process_heartbeat(SSL *s) {
   unsigned int payload;
```

```
 hbtype = *p++; // Packet type
  n2s(p, payload); // Payload length
  pl = p;
 ...
  bp=buffer = malloc(1 + 2 + payload + padding);
   *bp++ = TLS1_HB_RESPONSE;
  s2n(payload, bp);
  memcpy(bp, pl, payload);
   ...
   [ send...]
```
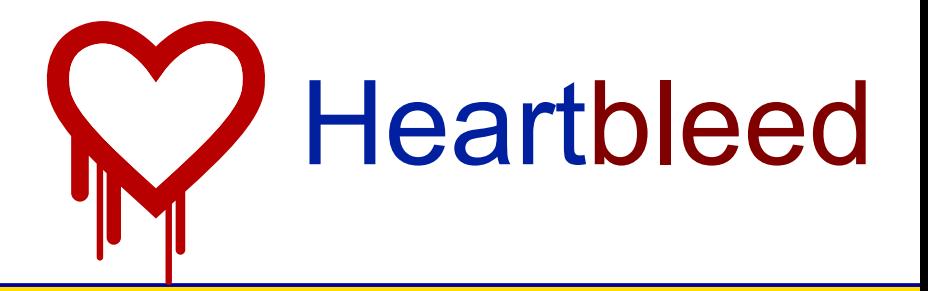

```
int dtls1_process_heartbeat(SSL *s) {
   unsigned int payload;
```

```
 hbtype = *p++; // Packet type
   n2s(p, payload); // Payload length
   pl = p;
 ...
   bp=buffer = malloc(1 + 2 + payload + padding);
   *bp++ = TLS1_HB_RESPONSE;
   s2n(payload, bp);
   memcpy(bp, pl, payload);
   ...
   [ send...]
Probably spottable by tained static analysis
```
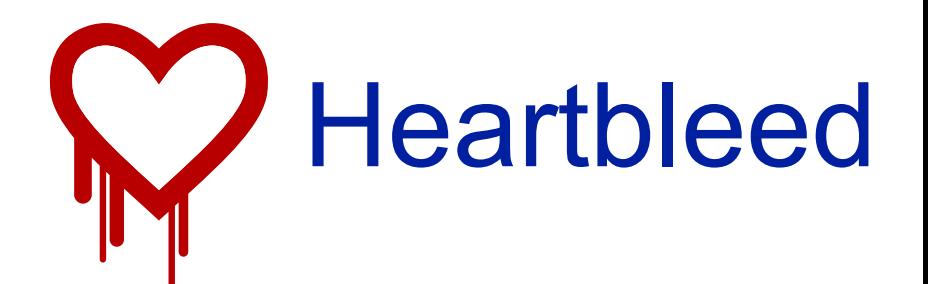

Blind memcpy

- 16bit size field: as much as 64KB
- Copies the request and anything else after it
- Most often doesn't crash: most probably 64KB worth of data

And repeatable at will

- Possibly just dumps all of the heap
- Just a question of time & luck
- Basically everything in the process compromised
	- Passwords, keys, ...

Fix: check size [show vimdiff]

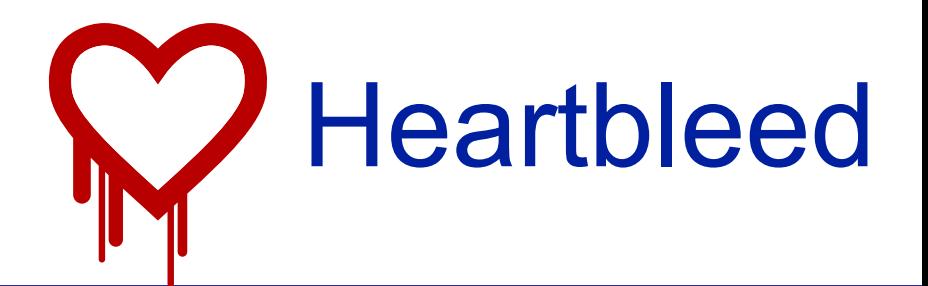

#### **Timeline**

- Implementation in 2011
- Committed in OpenSSL on 31th december 2011
- RFC 6520 published in February 2012
- Release of OpenSSL 1.0.1 14<sup>th</sup> march 2012
	- With heartbeat enabled by default
- Discovery: 1<sup>st</sup> April 2014
	- 17% of trusted https servers believed to be vulnerable
- Patched: 7nd April 2014
- 20 May 2014: Still 1.5% of 800 000 most popular TLS-enabled website vulnerable
- 23 January 2017: 180 000 connected devices still vulnerable
- 11 July 2019: 90 000 connected devices still vulnerable

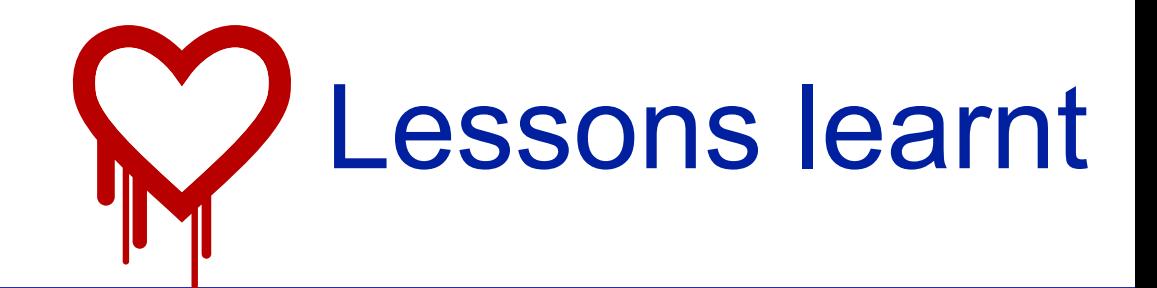

- Sanitize your inputs!
	- Check, check, check
- Review, review, review
	- Only one review on Hearbeat patch
	- Not enough for default-enabled security-sensitive code
- Upgrade!
	- Don't delay security upgrades

#### Getaddrinfo(), 2016

# getaddrinfo()

- Domain name translation
	- $-$  "[www.labri.fr](http://www.labri.fr/)" → 147.210.8.54
- All Internet-related applications use it
- Ask DNS server for the translation
- Return answer to application
- Basically, whenever you type "something.com" in your browser

# getaddrinfo() vulnerability

#### **Basically**

- IPv4 + IPv6 lookups in parallel
- buffer reuse, but improper buffer size recording  $\rightarrow$  DNS answer overflowing in the heap

#### How to attack

- Set up a DNS server on yourdomain.com
	- That carefully crafts answers
- Point victims to [http://yourdomain.com](http://yourdomain.com/)

### Lessons learnt

- Playing smart with buffers is dangerous
	- Just deallocate/reallocate
	- Safety is more important than efficiency
- Code used by all applications
	- Very sensitive target

#### Shellschock, 2014

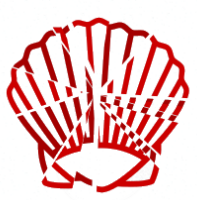

### Bash is powerful

Exporting variables from a shell to a subshell

```
sh1$ A=1
sh1$ export A
sh1$ bash
sh2$ echo $A
1
sh2$ printenv
[...]
A=1
```
### Bash is powerful

Exporting **functions** from a shell to a subshell

```
sh1$ f() { echo Hello; }
sh1$ export -f f
sh1$ bash
sh2$ f
Hello
sh2$ printenv
[...]
f=() { echo Hello; }
```
Very unknown feature, introduced in 1989 (bash 1.03)

### Bash is **too** powerful

Exporting **functions** from a shell to a subshell

```
sh1$ f='() { echo Hello; }'
sh1$ export f
sh1$ bash
sh2$ f
Hello
sh2$ printenv
[...]
f=() { echo Hello; }
```
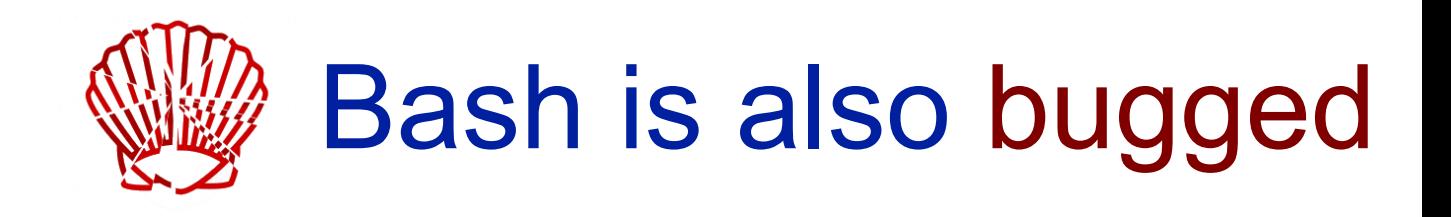

Exporting **functions** from a shell to a subshell

```
sh1$ f='() { echo Hello; }; echo Heya'
sh1$ export f
sh1$ bash
Heya
sh2$ f
Hello
sh2$ printenv
[...]
f=() { echo Hello; }; echo Heya
```
Bug apparently introduced in 1992

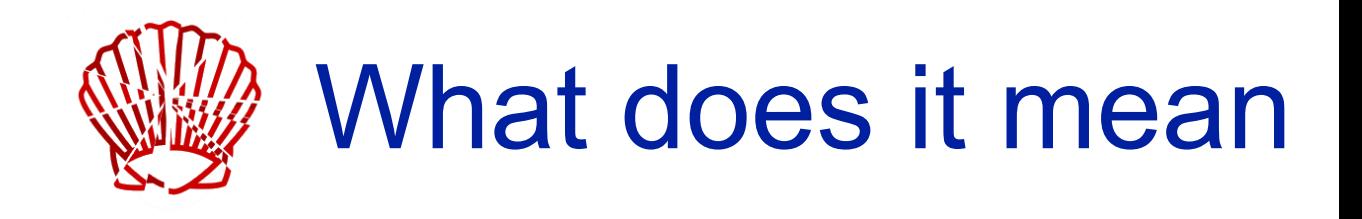

Terribly powerful vulnerability

- Setting an environment variable is enough
- Any variable name is fine
- **Just needs to control the content** 
	- **f='() { :; }; whatever you want'**
- And execute a shell
	- $-$  E.g. through system(), popen(), ...
- "**whatever you want**" will be executed
	- Even if **f** is not called!

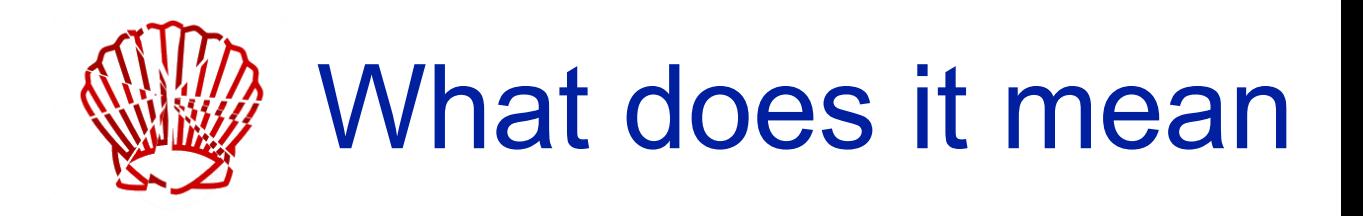

Environment variables set from tainted input

- Dynamic websites (php/asp/etc.)
	- QUERY\_STRING
	- HTTP\_USER\_AGENT
	- HTTP\_COOKIE
- DHCP service
	- new\_domain\_name
- Mail service
- Program-based mail delivery ● ...

## Bug fixed

```
sh1$ f='() { echo Hello; }; echo foo'
sh1$ export f
sh1$ bash
bash: warning: f: ignoring function definition 
attempt
bash: error importing function definition for `f'
sh2$ f
bash: f: command not found
sh2$ printenv
[...]
f=() { echo Hello; }; echo foo
```
In... 2014, 22 years (!) after supposed bug introduction

## Bug fixed

```
sh1$ f='() { echo Hello; }'
```
- **sh1\$ export f**
- **sh1\$ bash**
- **sh2\$ f**
- **Hello**
- **sh2\$ printenv**
- **[...]**
- **f=() { echo Hello; }**

Still scary

### Bug fixed, functionality hardened

```
sh1$ f() { echo Hello; }
sh1$ export -f f
sh1$ bash
sh2$ f
Hello
sh2$ printenv
[...]
BASH_FUNC_f%%=() { echo Hello; }
```
Normally never crafted by anything else but bash

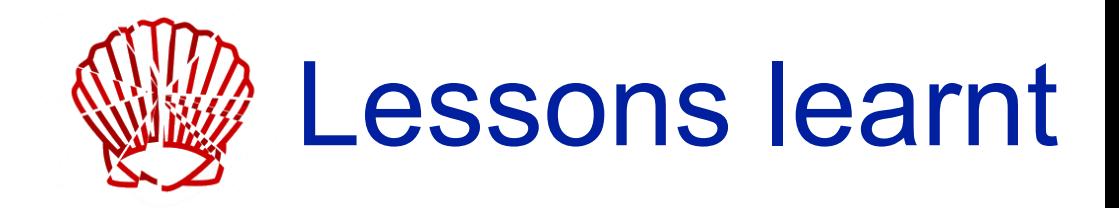

Did I already say "sanitize your inputs"? :)

Basically unknown feature

• Nobody thinks about checking security there

Powerful feature

• Unexpected consequences

#### Bdoc2, 2000 (?)

#### 永远的祝福,生日快乐 !!!

### $200$

#### Libraries have computers

- Write documents, save on a floppy disk (yes: 2000)
- Re-open at home, work on it, save on a floppy disk
- Re-open at library
- etc.

Not necessarily Internet, but already an infection vector

# Microsoft Word

#### Dreadful document macros

- Documents contain code!
- Allows document processing automation
	- Very convenient!

#### Problem:

- AutoOpen()
- AutoClose()
- AutoExec()
- AutoExit()

# Microsoft Word

#### [show virus.txt]

- AutoOpen()
	- Copy itself to the normal template and active document
- AutoClose()
	- Copy itself to the normal template and active document
	- On September 2nd, print a message
- AutoExec()
	- Disable menu for disabling macros
- AutoExit()
	- On 13 of the month, print a message

### Lessons learnt

- Any information transmission vector can be infection vector
- Powerful features make for powerful viruses
- Auto-\* considered harmful
	- Dreadful autorun

### Just for fun

#### **ILOVEGNU**

**I am the "ILOVEGNU" signature virus. Just copy me to your signature.**

**This email was infected under the terms of the GNU General Public License.**

### **Conclusion**

#### Sanitize your inputs!

Shared components are high security targets

- Large attack surface through applications using them
- Well-known behavior

#### Powerful features

• Powerful vulnerabilities